**Федеральное государственное бюджетное образовательное учреждение высшего образования «РОССИЙСКАЯ АКАДЕМИЯ НАРОДНОГО ХОЗЯЙСТВА И ГОСУДАРСТВЕННОЙ СЛУЖБЫ ПРИ ПРЕЗИДЕНТЕ РОССИЙСКОЙ ФЕДЕРАЦИИ»**

Сибирский институт управления – филиал РАНХиГС

Юридический факультет

Кафедра информатики и математики

УТВЕРЖДЕНА кафедрой информатики и математики Протокол от «\_28\_\_» \_06\_2019\_ г. №\_\_10\_\_\_\_

# **РАБОЧАЯ ПРОГРАММА ДИСЦИПЛИНЫ**

# **Информатика и информационные технологии в профессиональной деятельности**

# (Б1.Б.12) И и ИТ в ПД

*краткое наименование дисциплины*

по специальности 40.05.01 Правовое обеспечение национальной безопасности

> специализация «Уголовно-правовая» квалификация выпускника: Юрист

формы обучения: очная, заочная

Год набора - 2020

Новосибирск, 2019 г.

## **Авторы – составители**

Старший преподаватель кафедры информатики и математики Микитина Елена Владимировна Канд. физ.-мат. наук, доцент кафедры информатики и математики Рапоцевич Евгений Алексеевич

## **Заведующий кафедрой информатики и математики**

Канд. физ.-мат. наук, доцент кафедры информатики и математики Рапоцевич Евгений Алексеевич

# **СОДЕРЖАНИЕ**

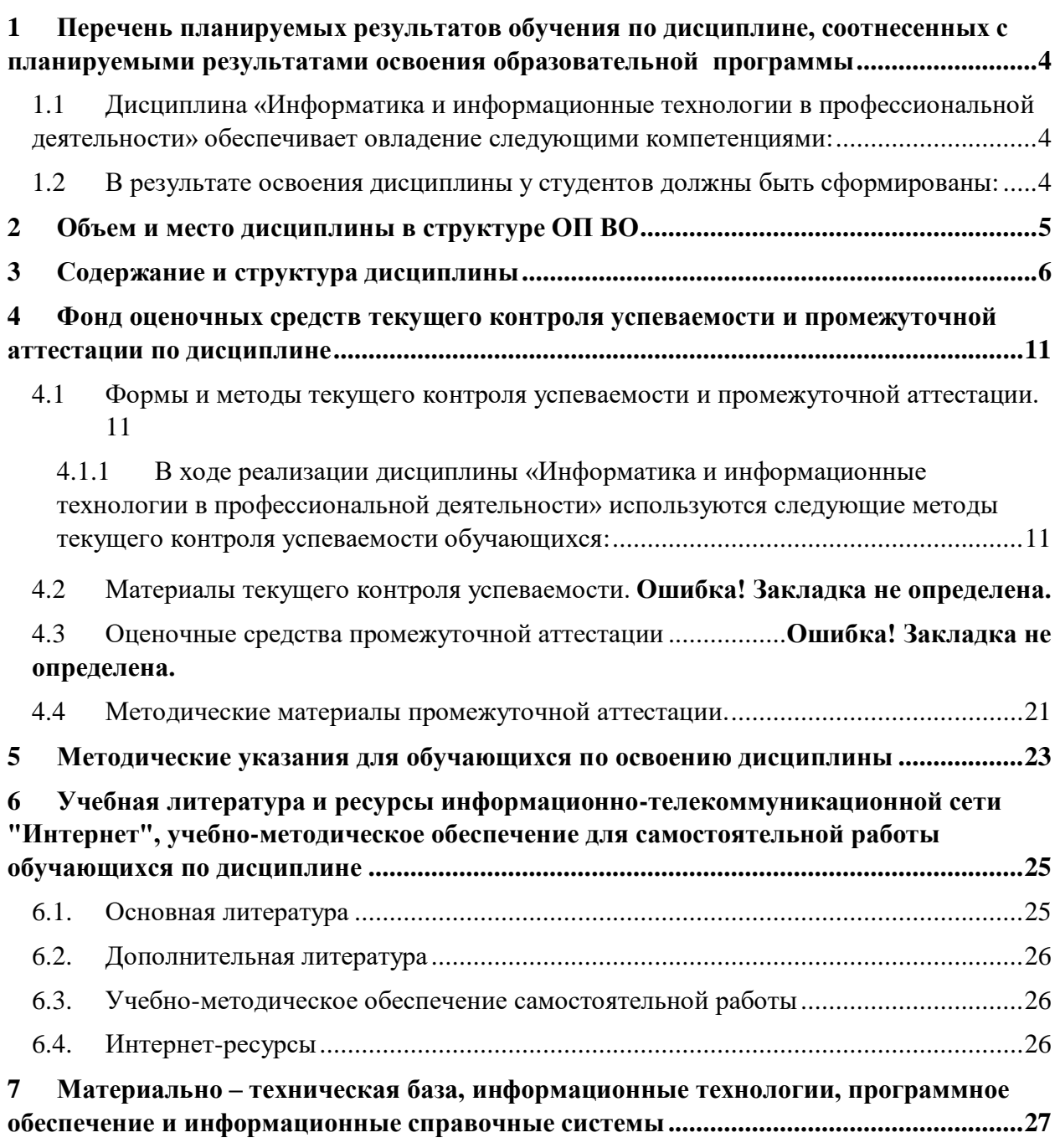

# <span id="page-3-0"></span>**1 Перечень планируемых результатов обучения по дисциплине, соотнесенных с планируемыми результатами освоения образовательной программы**

<span id="page-3-1"></span>**1.1 Дисциплина Б1.Б.12 «Информатика и информационные технологии в профессиональной деятельности» обеспечивает овладение следующими компетенциями с учетом этапа:**

Таблица 1.

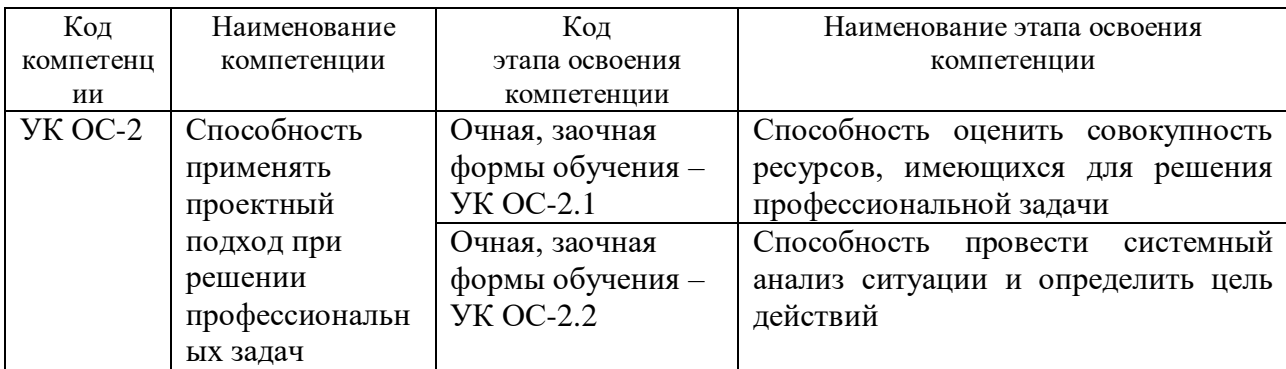

# <span id="page-3-2"></span>**1.2 В результате освоения дисциплины у студентов должны быть сформированы:**

Таблица 2.

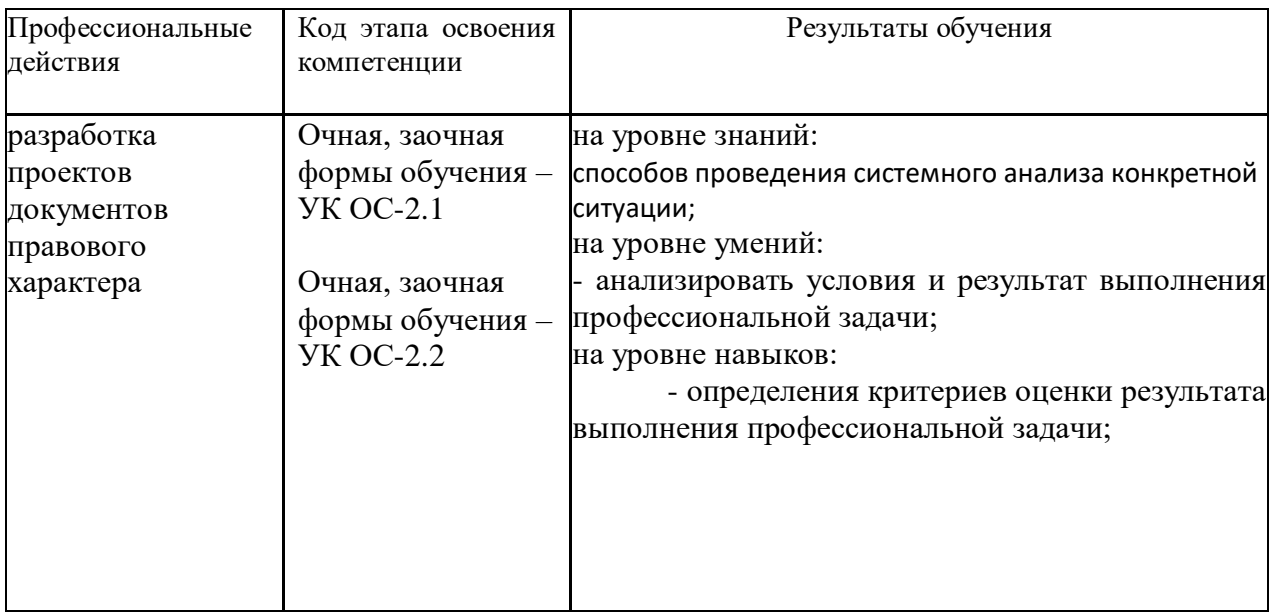

## **2 Объем и место дисциплины в структуре ОП ВО**

#### <span id="page-4-0"></span>**Объем дисциплины**

Информатика и информационные технологии в профессиональной деятельности (Б1.Б.12) изучается на 1 курсе (1 и 2 семестрах) очной формы обучения.

Количество академических часов, выделенных на контактную работу с преподавателем **очная форма обучения**

- 96 часов (практических занятий);

на самостоятельную работу обучающихся – 129 часов.

Количество академических часов, выделенных на контактную работу с преподавателем заочная форма обучения

- 26 часов (практических занятий);

на самостоятельную работу обучающихся – 213 часов.

### **Место дисциплины –**

Освоение дисциплины опирается на минимально необходимый объем теоретических знаний в области дисциплин Информатика и Математика, полученных в рамках освоения основной образовательной программы среднего (полного) общего образования, а также на приобретенные ранее умения и навыки при освоении основной образовательной программы среднего (полного) общего образования.

Дисциплина реализуется после изучения дисциплин:

на очной, заочной форме обучения дисциплина «Информатика и информационные технологии в профессиональной деятельности» начинает формирование компетенции.

## <span id="page-5-0"></span>**3 Содержание и структура дисциплины**

Таблица 3.  $N<sub>°</sub>$  п/п Наименование тем (разделов) Объем дисциплины, час. Форма текущего контроля успеваемости<sup>1</sup>, промежуточной аттестации Всего Контактная работа обучающихся с преподавателем по видам учебных занятий СР л лр пз КСР *Очная форма обучения* **Раздел 1 Основные понятия и методы теории информатики, технические и программные средства реализации информационных процессов 34 12 22 О** Тема 1.1. Общая характеристика процессов сбора, передачи, обработки и накопления информации 8 | | | | 2 | | 6 | 0-1.1. Тема 1.2. Технические средства реализации информационных процессов 4 | | | | 2 | | | | | | 0-1.2. Тема 1.3. Программные средства реализации информационных процессов  $10$  | | 4 | | 6 | 0-1.3. Тема 1.4. Программные средства обработки деловой информации  $12 \parallel \parallel$   $\parallel$  4  $\parallel$  8  $\parallel$  0-1.4. **Раздел 2 Технологии обработки информации в текстовом редакторе MS Word 74 44 30 КР, Т** Тема 2.1. Простое форматирование документов  $22$  12 10  $M3-2.1$ . Тема 2.2. Стилевое форматирование документов 26 16 16 10 ИЗ-2.2.

 $\overline{a}$ 

<sup>1</sup> Формы текущего контроля успеваемости: опрос (О), тестирование (Т), контрольная работа (КР), индивидуальное задание (ИЗ), разработка индивидуального проекта (РИП), защита индивидуального проекта (ЗИП), письменное контрольное задание (ПКЗ).

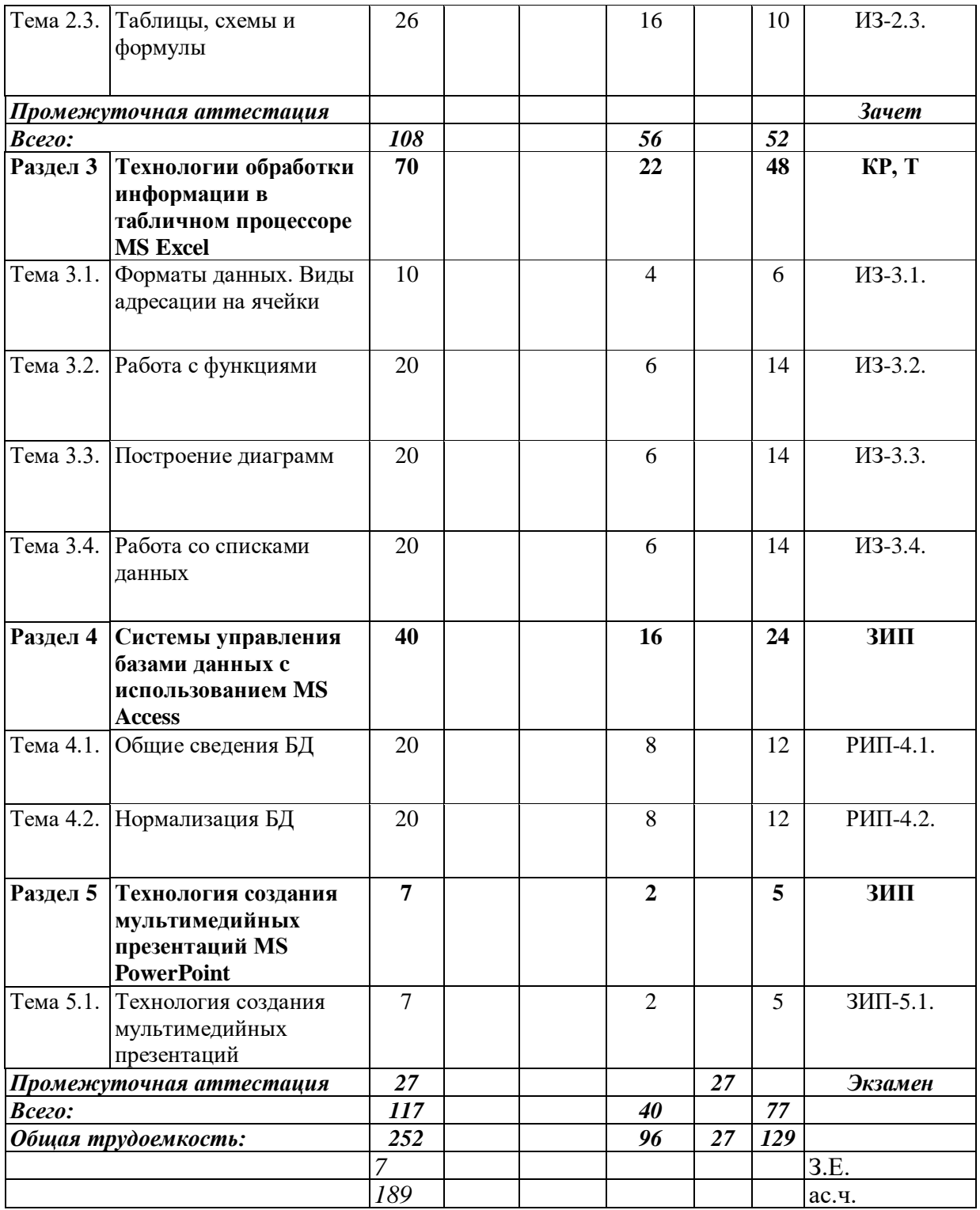

|                        | Наименование тем<br>(разделов)            | Объем дисциплины, час. |                                                               |    |                |            |    |                                                                               |
|------------------------|-------------------------------------------|------------------------|---------------------------------------------------------------|----|----------------|------------|----|-------------------------------------------------------------------------------|
|                        |                                           |                        | Контактная работа<br>обучающихся с<br>преподавателем по видам |    |                |            | CP | Форма<br>текущего<br>контроля<br>успеваемости <sup>2</sup> ,<br>промежуточной |
|                        |                                           | Всего                  |                                                               |    |                |            |    |                                                                               |
| $N_2$ п/п              |                                           |                        |                                                               |    |                |            |    |                                                                               |
|                        |                                           |                        | учебных занятий                                               |    |                |            |    |                                                                               |
|                        |                                           |                        | Л                                                             | лр | ПЗ             | <b>KCP</b> |    | аттестации                                                                    |
| Заочная форма обучения |                                           |                        |                                                               |    |                |            |    |                                                                               |
| Раздел 1               | Основные понятия и                        | 41                     |                                                               |    | 6              |            | 35 | $\mathbf 0$                                                                   |
|                        | методы теории                             |                        |                                                               |    |                |            |    |                                                                               |
|                        | информатики,                              |                        |                                                               |    |                |            |    |                                                                               |
|                        | технические и                             |                        |                                                               |    |                |            |    |                                                                               |
|                        | программные средства<br>реализации        |                        |                                                               |    |                |            |    |                                                                               |
|                        | информационных                            |                        |                                                               |    |                |            |    |                                                                               |
|                        | процессов                                 |                        |                                                               |    |                |            |    |                                                                               |
| Тема 1.1.              | Общая характеристика                      | 12                     |                                                               |    | 2              |            | 10 | $O-1.1.$                                                                      |
|                        | процессов сбора,<br>передачи, обработки и |                        |                                                               |    |                |            |    |                                                                               |
|                        | накопления информации                     |                        |                                                               |    |                |            |    |                                                                               |
| Тема 1.2.              | Технические средства                      | 12                     |                                                               |    | $\overline{2}$ |            | 10 | $O-1.2.$                                                                      |
|                        | реализации                                |                        |                                                               |    |                |            |    |                                                                               |
|                        | информационных                            |                        |                                                               |    |                |            |    |                                                                               |
|                        | процессов                                 |                        |                                                               |    |                |            |    |                                                                               |
|                        | Тема 1.3. Программные средства            | 17                     |                                                               |    | $\overline{2}$ |            | 15 | $O-1.3.$                                                                      |
| Тема 1.4.              | реализации                                |                        |                                                               |    |                |            |    | $O-1.4.$                                                                      |
|                        | информационных                            |                        |                                                               |    |                |            |    |                                                                               |
|                        | процессов                                 |                        |                                                               |    |                |            |    |                                                                               |
|                        | Программные средства                      |                        |                                                               |    |                |            |    |                                                                               |
|                        | обработки деловой                         |                        |                                                               |    |                |            |    |                                                                               |
|                        | информации                                |                        |                                                               |    |                |            |    |                                                                               |
| Раздел 2               | Технологии обработки                      | 32                     |                                                               |    | 6              |            | 26 | KP, T                                                                         |
|                        | информации в                              |                        |                                                               |    |                |            |    |                                                                               |
|                        | текстовом редакторе                       |                        |                                                               |    |                |            |    |                                                                               |
|                        | <b>MS Word</b>                            |                        |                                                               |    |                |            |    |                                                                               |
| Тема 2.1.              | Простое                                   | 12                     |                                                               |    | $\overline{2}$ |            | 10 | <b>ИЗ-2.1.</b>                                                                |
|                        | форматирование                            |                        |                                                               |    |                |            |    |                                                                               |
|                        | документов                                |                        |                                                               |    |                |            |    |                                                                               |
| Тема 2.2.              | Стилевое                                  | 12                     |                                                               |    | $\overline{2}$ |            | 10 | <b>II3-2.2.</b>                                                               |
|                        | форматирование                            |                        |                                                               |    |                |            |    |                                                                               |
|                        | документов                                |                        |                                                               |    |                |            |    |                                                                               |
| Тема 2.3.              | Таблицы, схемы и                          | 8                      |                                                               |    | $\overline{2}$ |            | 6  | <b>ИЗ-2.3.</b>                                                                |
|                        | формулы                                   |                        |                                                               |    |                |            |    |                                                                               |
|                        |                                           |                        |                                                               |    |                |            |    |                                                                               |

<sup>2</sup> Формы текущего контроля успеваемости: опрос (O), тестирование (T), контрольная работа (KP), индивидуальное<br>задание (ИЗ), разработка индивидуального проекта (РИП), защита индивидуального проекта (ЗИП), письменное<br>контрол

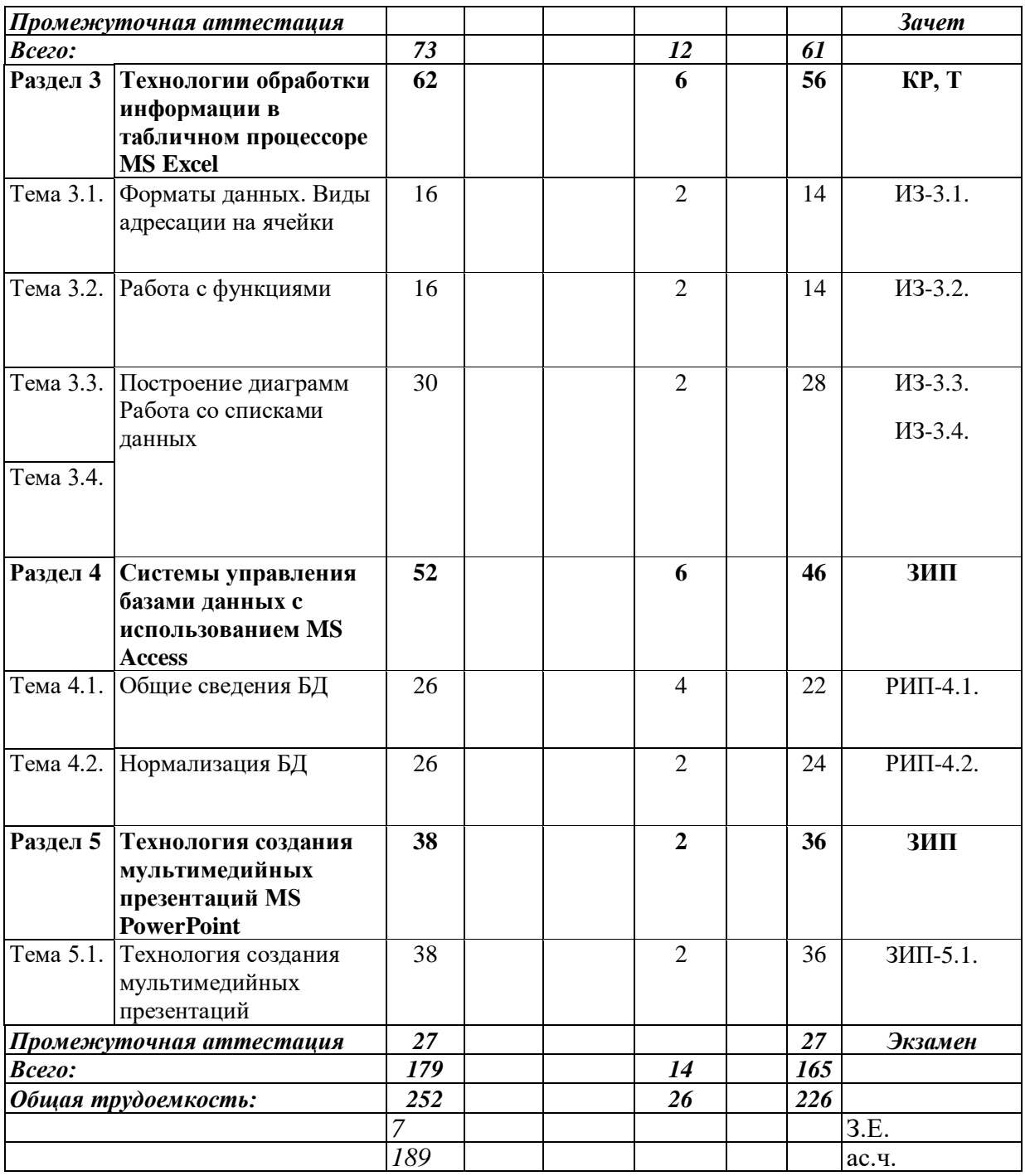

#### **Содержание дисциплины**

## **Раздел 1. Основные понятия и методы теории информатики, технические и программные средства реализации информационных процессов**

Тема 1.1. Общая характеристика процессов сбора, передачи, обработки и накопления информации

Показатели качества информации и формы её представление. Системы передачи информации, меры и единицы её представления, а также способы измерения и хранения информации. Способы защиты информации. Информационно-коммуникационными технологии.

Тема 1.2. Технические средства реализации информационных процессов

Принципы работы вычислительной системы. Состав и назначение основных элементов персонального компьютера. Запоминающие устройства: их классификация, принцип работы и основные характеристики. Устройства ввода/вывода данных, их разновидности и основные характеристики.

Тема 1.3. Программные средства реализации информационных процессов

Классификация программного обеспечения. Виды программного обеспечения и их характеристики. Файловая структура операционных систем. Операции с файлами.

Тема 1.4. Программные средства обработки деловой информации

Технологии обработки текстовой информации. Общее представление об электронных таблицах, базах данных, электронных презентациях.

#### **Раздел 2. Технологии обработки информации в текстовом редакторе MS Word**

Тема 2.1. Простое форматирование документов

Основные параметры документа. Форматирование символов и абзацев. Работа с колонками и списками.

Тема 2.2. Стилевое форматирование документов

Работа со стилями. Автонумерация заголовков. Управлять разделами документа. Создавать колонтитулов для разных разделов. Создавать гиперссылок и сносок.

Тема 2.3. Таблицы, схемы и формулы

Создание таблиц, схем и формул. Слияние документов.

#### **Раздел 3 Технологии обработки информации в табличном процессоре MS Excel**

Тема 3.1. Форматы данных. Виды адресации на ячейки

Типы данных. Относительная, смешанная и абсолютная адресации ячеек.

Тема 3.2. Работа с функциями

Математические, статистические, логические функции, формулы массива, функции категории «Дата и время», текстовые функции, функции категории «Ссылки и массивы».

Тема 3.3. Построение диаграмм

Виды диаграмм. Форматирования диаграмм.

Тема 3.4. Работа со списками данных

Основные виды сортировок и фильтрации данных. Подведение промежуточных итогов. Создание сводных таблиц и диаграмм.

#### **Раздел 4 Системы управления базами данных c использованием MS Access**

Тема 4.1. Общие сведения БД

Основные понятия о базах данных. Создание однотабличных баз данных. Создание форм для ввода данных. Формировать отчетов.

Тема 4.2. Нормализация БД

Проектирование и разработка многотабличных баз данных. Установка межтабличных связей. Работа со схемой данных. Использование сортировок и фильтраций записей таблицы базы данных. Создание запросов.

## **Раздел 5 Технология создания мультимедийных презентаций MS PowerPoint**

Тема 5.1. Технология создания мультимедийных презентаций

Основные приемы создания мультимедийной презентации. Разработка дизайна и структуры презентации.

# <span id="page-10-0"></span>**4 Фонд оценочных средств текущего контроля успеваемости обучающихся и промежуточной аттестации по дисциплине**

- <span id="page-10-2"></span><span id="page-10-1"></span>**4.1 Формы и методы текущего контроля успеваемости обучающихся и промежуточной аттестации.**
	- **4.1.1 В ходе реализации дисциплины (Б1.Б.12) «Информатика и информационные технологии в профессиональной деятельности» используются следующие методы текущего контроля успеваемости обучающихся:**

Таблица 4.

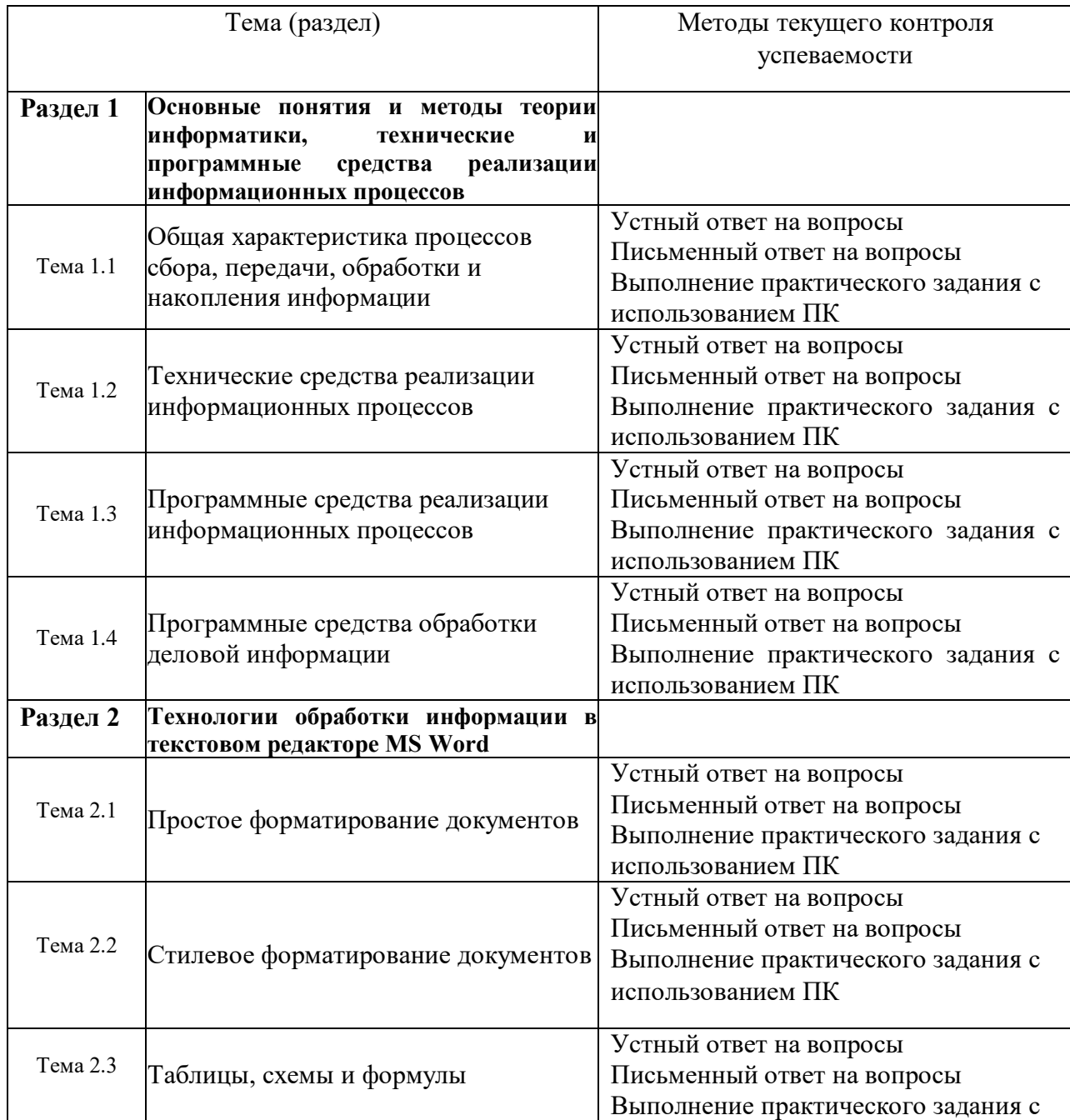

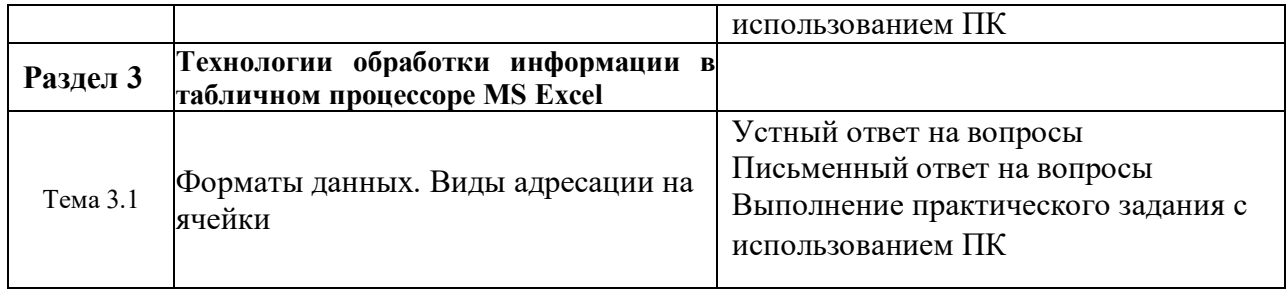

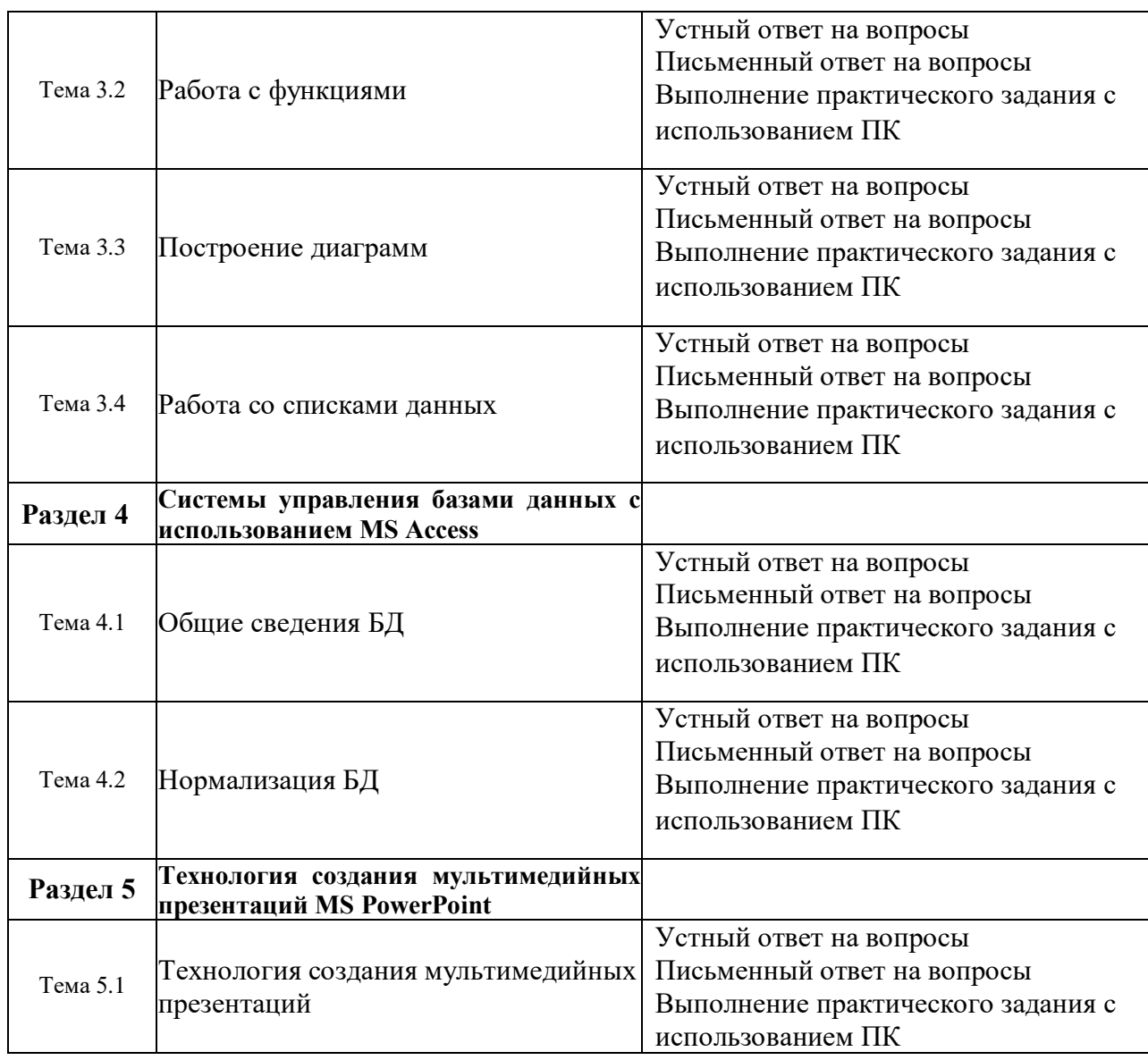

4.1.2. Зачет и экзамен проводятся с применением следующих методов (средств): устное собеседование по вопросам билета либо письменные ответы на вопросы билета.

## **4.2. Материалы текущего контроля успеваемости.**

Полный перечень материалов текущего контроля находится на кафедре информатики и математики.

## ТИПОВЫЕ ВОПРОСЫ И ЗАДАНИЯ ДЛЯ ОПРОСА

## Раздел 1. Основные понятия и методы теории информатики, технические и программные средства реализации информационных процессов

- 1. Дайте определение понятия информация.
- 2. Каким подходы к классификации информации вам известны?
- 3. Перечислите основные характеристики информационных систем.

4. Какие меры информации вам известны? Как можно классифицировать меры информании?

- 5. Что подразумевается под качеством информации?
- 6. Перечислите основные характеристики ЭВМ.
- 7. Назовите общие принципы построения современных ЭВМ.
- 8. Что называется, вычислительной системой? Какие подходы к классификации вычислительных систем вам известны?
- 9. Дайте характеристику аппаратной конфигурации вычислительной системы.
- 10. Какие устройства относятся к запоминающим устройствам?
- 11. Перечислите периферийные устройства и охарактеризуйте область их применения.
- 12. Приведите классификацию программного обеспечения.
- 13. Опишите файловую структуру операционных систем.
- 14. Какие основные программные средства обработки деловой информации вам известны?

#### Раздел 2. Технологии обработки информации в текстовом редакторе MS Word

- 1. Охарактеризуйте возможности текстовых процессоров.
- 2. Перечислите и дайте краткую характеристику основным методам работы в текстовом редакторе MS Word
- 3. Перечислите и дайте краткую характеристику основным возможностям текстового редактора MS Word

## Раздел 3. Технологии обработки информации в табличном процессоре MS Excel

- 1. Опишите назначение и основные возможности табличных процессоров.
- 2. Опишите интерфейс табличного процессора MS Excel.
- 3. В чем заключается сушность управления табличным процессором MS Excel.
- 4. Охарактеризуйте режимы работы табличного процессора MS Excel.
- 5. Какие виды адресации, используемые в MS Excel, вам известны.
- 6. Зачем используются форматы данных. Опишите основные принципы применения форматов данных.
- 7. Перечислите основные операторы MS Excel.
- 8. Дайте характеристику основным функциям MS Excel.
- 9. В чем заключается сушность построения лиаграмм в MS Excel.
- 10. Опишите основные этапы работы со списками данных.

## Раздел 4. Системы управления базами данных с использованием MS Access

- 1. Дайте определение понятия базы данных.
- 2. Какие типы СУБД вам известны. Дайте краткую характеристику каждому типу.
- 3. Опишите структуру базы данных.
- 4. Укажите основные направления использования СУБД для реализации задачи профессиональной области.
- 5. Опишите структуру БД.
- 6. Охарактеризуйте основные объекты баз данных.

7. В чем заключается сущность процесса управления БД.

## Раздел 5. Технология создания мультимедийных презентаций MS PowerPoint

- 1. Опишите основные направления использования презентаций.
- 2. Какие виды электронных презентаций MS PowerPoint вам известны?
- 3. Опишите экранный интерфейс и настройки MS PowerPoint.
- 4. Опишите структуру документов MS PowerPoint.
- 5. Охарактеризуйте основы работы MS PowerPoint.
- 6. Охарактеризуйте этапы разработки презентаций MS PowerPoint.

## Примерные вопросы для устных опросов

- 1. Дайте определение понятию «информация».
- 2. Представьте классификацию информации по месту возникновения; по стабильности; по стадии разработки; по способу отображения; по функции управления.
- 3. Представьте классификацию мер информации.
- 4. Дайте определение понятию «качество информации».
- 5. Назовите основные характеристики ЭВМ.
- 6. Назовите общие принципы построения современных ЭВМ.
- 7. Представьте классификацию вычислительных систем.
- 8. Расскажите об аппаратной конфигурации вычислительной системы.
- 9. Перечислите запоминающие устройства.
- 10. Перечислите периферийные устройства.
- 11. Представьте классификацию программного обеспечения.
- 12. Расскажите о файловой структуре операционных систем.
- 13. Перечислите основные программные средства обработки деловой информации.
- 14. Расскажите о возможностях текстовых процессоров.
- 15. Перечислите основные методы работы в текстовом редакторе MS Word.
- 16. Расскажите об основных возможностях табличных процессоров.
- 17. Перечислите режимы работы табличного процессора MS Excel.
- 18. Перечислите основные виды форматов.
- 19. Назовите виды ссылок в MS Excel.
- 20. Назовите виды работы со списками данных.

# ТИПОВЫЕ ПРАКТИЧЕСКИЕ ЗАДАНИЯ

Задание 1. Что понимается под структурой компьютера? Какой уровень детализации описания компьютера может она обеспечить?

Задание 2. Отформатируйте данный текст №1 (см. Приложение 1) по следующим параметрам:

- Используя текстовое окно стилей оформите все заголовки, встречающиеся в тексте,  $1<sup>1</sup>$ стилями в соответствии с их уровнями (Заголовок 1 - Заголовок 9):
- Названия разделов, оформляются как заголовки первого уровня шрифт 16 a) пунктов, полужирный, выравнивание абзаца по центру, цвет текста - темно-красный, абзац залит светло-зеленым цветом и обрамлен снизу двойной чертой.
- Названия глав, оформляются как заголовки второго уровня шрифт 15 пунктов,  $b)$ полужирный курсив, выравнивание абзаца по левому краю.
- Название параграфов, оформляются как заголовки третьего уровня шрифт 14.5  $\mathbf{c})$ пунктов, выравнивание абзаца по правому краю.

Чтобы форматирование сохранилось, стили необходимо переопределить.

Сделайте автонумерацию заголовков (Раздел I., Глава 1., § 1.1.).  $2<sup>1</sup>$ 

- 3. Оформите все остальные абзацы (основной текст) стилем «Абзац плюс»: первая строка с отступом 1.15 см, выравнивание абзаца по ширине, шрифт 14 пунктов, Courier, междустрочный интервал - множитель 1.25.
- $\overline{4}$ . Вернитесь в начало документа и создайте новый раздел «Оглавление».
- Создайте верхние колонтитулы, содержащие названия текущих разделов и параграфов.  $5<sub>1</sub>$ Колонтитулы должны быть залиты цветом и отделяться, от основного текста двойной чертой.
- Вернитесь в начало документа и создайте новый раздел «Титульный лист». Титульный  $6<sub>1</sub>$ лист должен содержать название «Форматирование сложных документов» и Ф.И.О, исполнителя.
- $7<sub>1</sub>$ Пронумеруйте страницы (номер должен быть в центре снизу страницы, формат номера: размер шрифта 12 пт, полужирное начертание). Первую страницу не нумеруйте. Задание 3. Создайте таблицу по образцу и опишите процесс ее создания.

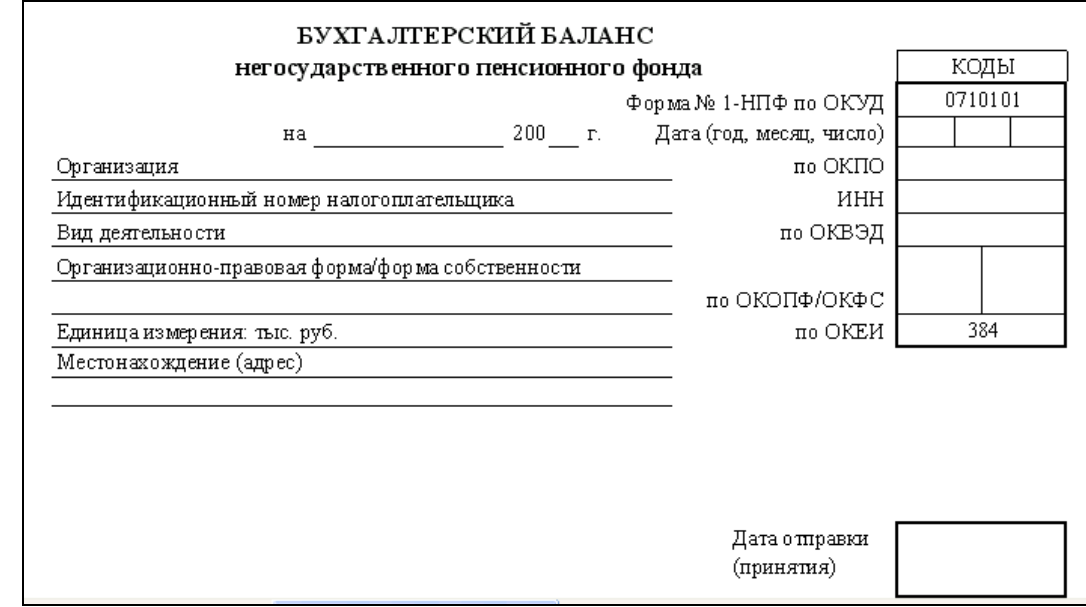

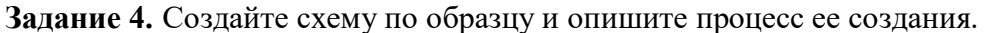

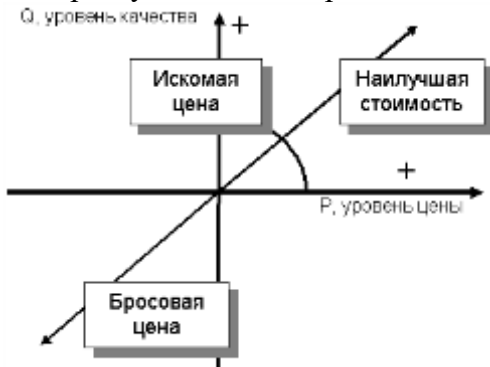

Задание 5. Используя понятие адресации на ячейки в MS Excel, приведите решение следующей задачи:

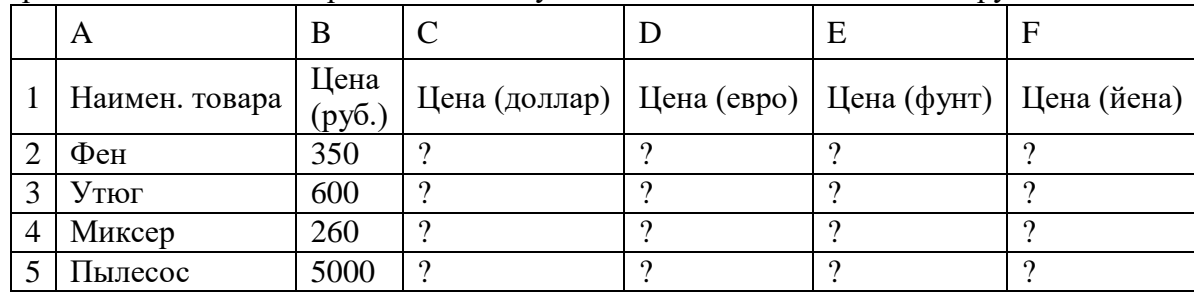

Выразить стоимость товара в соответствующей валюте по отношению к рублю.

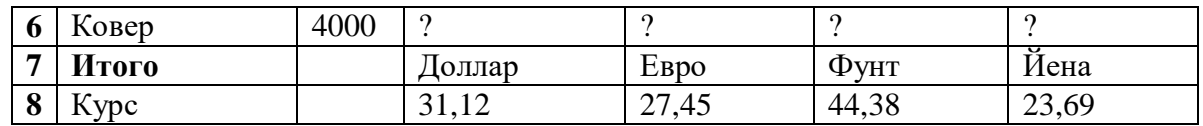

**Задание 6.** Используя принципы построения диаграмм в MS Excel, приведите решение данной задачи:

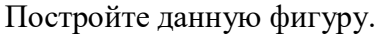

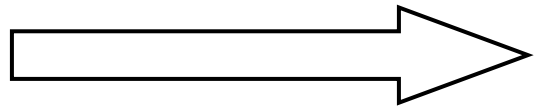

**Задание 7.** Используя библиотеку функций MS Excel, приведите решение следующей задачи:

Торговый агент получает процент от суммы совершенной сделки. Если объем сделки до 3000, то 5%; если объем до 10000, то 2%; если выше 10000, то 1,5%. Введите в ячейку А1 текст «объем сделки», в А2 – «размер вознаграждения». В ячейку В1 введите объем сделки. А в В2 – формулу, вычисляющую размер вознаграждения.

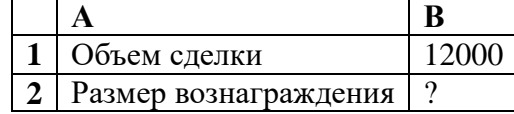

#### **Примеры индивидуальных заданий**

Задание 1.

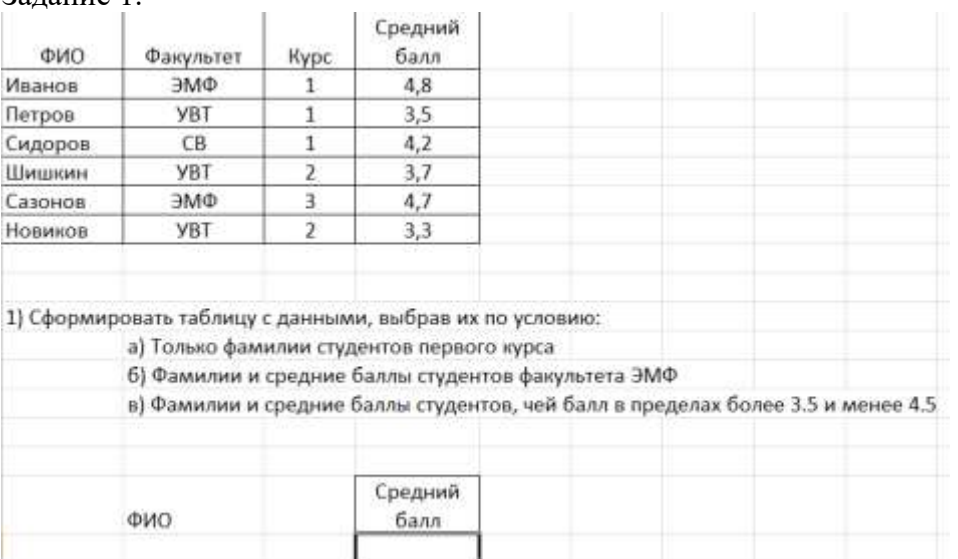

#### Задание 2.

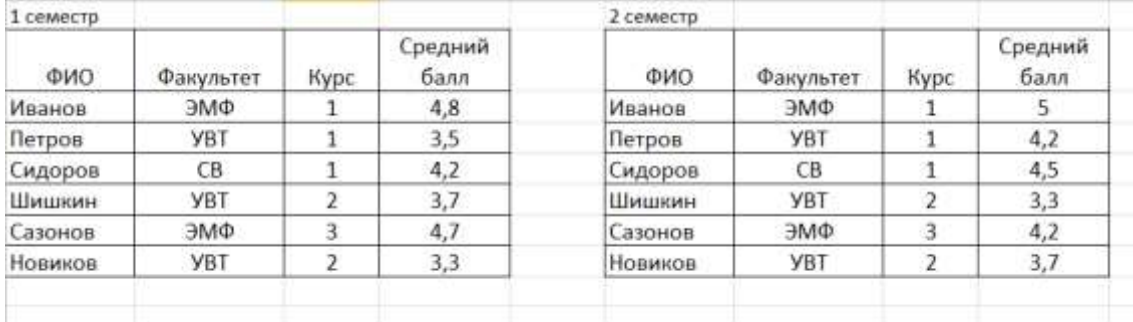

2) Создать консолидированную таблицу данных с данными показывающими средний балл за оба семестра

Задание 3.

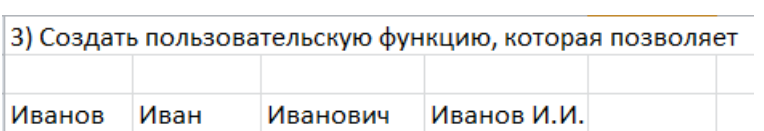

## Примерные темы контрольных работ

- 1. Простое форматирование документов с помощью текстового редактора MS Word.
- 2. Стилевое оформление документов с помощью текстового редактора MS Word.
- 3. Таблицы, схемы и формулы оформление с помощью текстового редактора MS Word.
- 4. Работа с различными типами данных в табличном процессоре MS Excel
- 5. Работа с различными функциями в табличном процессоре MS Excel
- 6. Работа со списками данных в табличном процессоре MS Excel
- 7. Пользовательские функции в табличном процессоре MS Excel

#### Примерные темы предложенных к разработке проектов баз данных (БД)

- 1. Разработка БД «Отдел кадров» и подготовка презентации по ней
- 2. Разработка БД «Спортивный клуб» и подготовка презентации по ней
- 3. Разработка БЛ «Автоклуб» и полготовка презентации по ней
- 4. Разработка БД «Салон красоты» и подготовка презентации по ней
- 5. Разработка БД «Компьютерные игры» и подготовка презентации по ней

## 4.3 Оценочные средства для промежуточной аттестации

## 4.3.1. Перечень компетенций с указанием этапов их формирования в процессе освоения образовательной программы. Показатели и критерии оценивания компетенций с учетом этапа их формирования

Таблина 6.

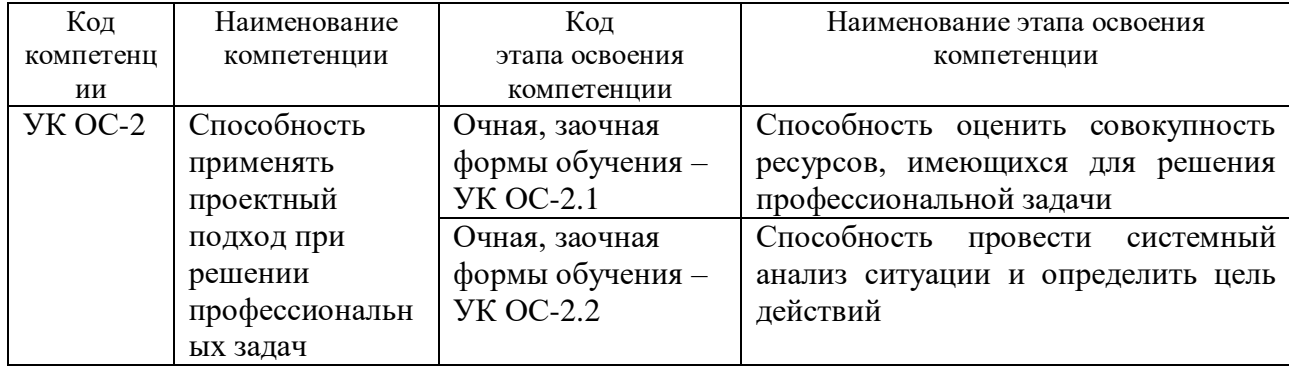

#### Очная, заочная форма

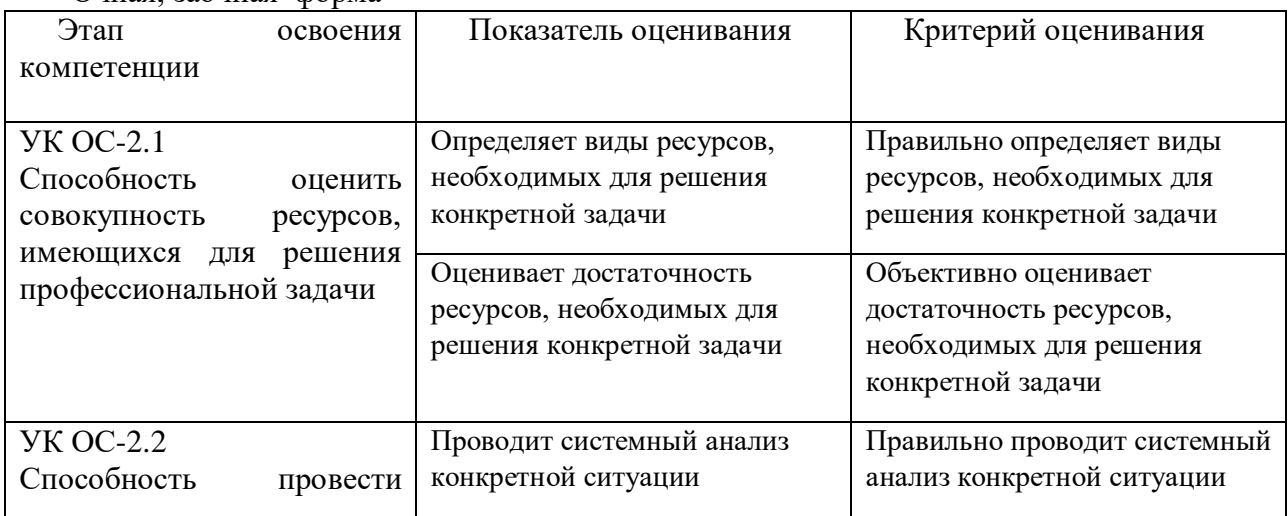

# **ТИПОВЫЕ ВОПРОСЫ И ЗАДАНИЯ ДЛЯ ПОДГОТОВКИ К ЗАЧЕТУ И ЭКЗАМЕНУ**

## *1 курс 1 семестр*

- 1. Информационные технологии в управлении: основные понятия и классификация.
- 2. Текстовые редакторы: назначение и виды.
- 3. Форматирование и редактирование документов в MS Word.
- 4. Создание колонтитулов, гиперссылок и таблиц в MS Word.
- 5. Построение схем с помощью автофигур и организационных диаграмм в MS Word.
- 6. Создание и редактирование оглавления в MS Word.
- 7. Простые и многоуровневые списки в MS Word.

## *1 курс 2 семестр*

8. Табличные процессоры: назначение, виды, особенности интерфейса.

- 9. Форматирование и редактирование данных в электронных таблицах MS Excel.
- 10. Использование специальных функций для статистической обработки и анализа результатов в MS Excel.
- 11. Сортировка и фильтрация данных в MS Excel.
- 12. Структурирование и группировка данных в MS Excel.
- 13. Создание сводных таблиц в MS Excel.
- 14. Графическое представление данных с помощью диаграмм в MS Excel.
- 15. Информационные технологии: основные понятия и определения. Классификация информационных технологий.
- 16. Виды обеспечения информационных технологий.
- 17. Аппаратное обеспечение ИТ: архитектура и структура персонального компьютера. Базовая конфигурация ПК.
- 18. Аппаратное обеспечение ИТ: состав и назначение основных блоков ПК (внутренние устройства).
- 19. Аппаратное обеспечение ИТ: состав и назначение основных блоков ПК (внешние устройства).
- 20. Инструментальное (программное) обеспечение ИТ: определение, классификация, виды.
- 21. Инструментальные средства обработки текстовой информации. Назначение и область применения текстовых редакторов.
- 22. Инструментальные средства обработки числовой информации. Табличные процессоры. Назначение и область применения электронных таблиц (ЭТ). Основные понятия и определения.
- 23. Инструментальные средства организации хранения, поиска и сортировки информации. Технология баз данных: основные определения, классификация баз данных. Типы данных.
- 24. Инструментальные средства организации хранения, поиска и сортировки информации. Проектирование базы данных (концептуальная модель данных, логическая модель).
- 25. Инструментальные средства организации хранения, поиска и сортировки информации. Нормализация баз данных.
- 26. Инструментальные средства организации хранения, поиска и сортировки информации. Реляционные СУБД: назначение, виды, особенности интерфейса. Основные этапы создания реляционной базы данных: создание структуры базы данных; создание базы данных.
- 27. Системы управления базами данных. Обработка данных в базе данных: быстрый поиск данных; поиск данных с помощью фильтров; поиск данных с помощью запросов. Сортировка данных.
- 28. Возможности СУБД для организации работы с хранящимися данными, их обработке и совместному использованию.
- 29. Инструментальные средства создания мультимедийных презентаций. Мультимедийная презентация: назначение, возможности, основные понятия. Основные этапы создания презентации.
- 30. Инструментальные средства создания мультимедийных презентаций. Перечень требований к оформлению (дизайну) и содержимому (информационный контент) презентации.
- 31. Инструментальные средства создания мультимедийных презентаций. Программы подготовки презентаций: назначение, виды, особенности интерфейса. Способы создания презентации (шаблоны оформления).

#### **Шкала оценивания**

#### **Очная, заочная форма обучения**

Таблица 7.

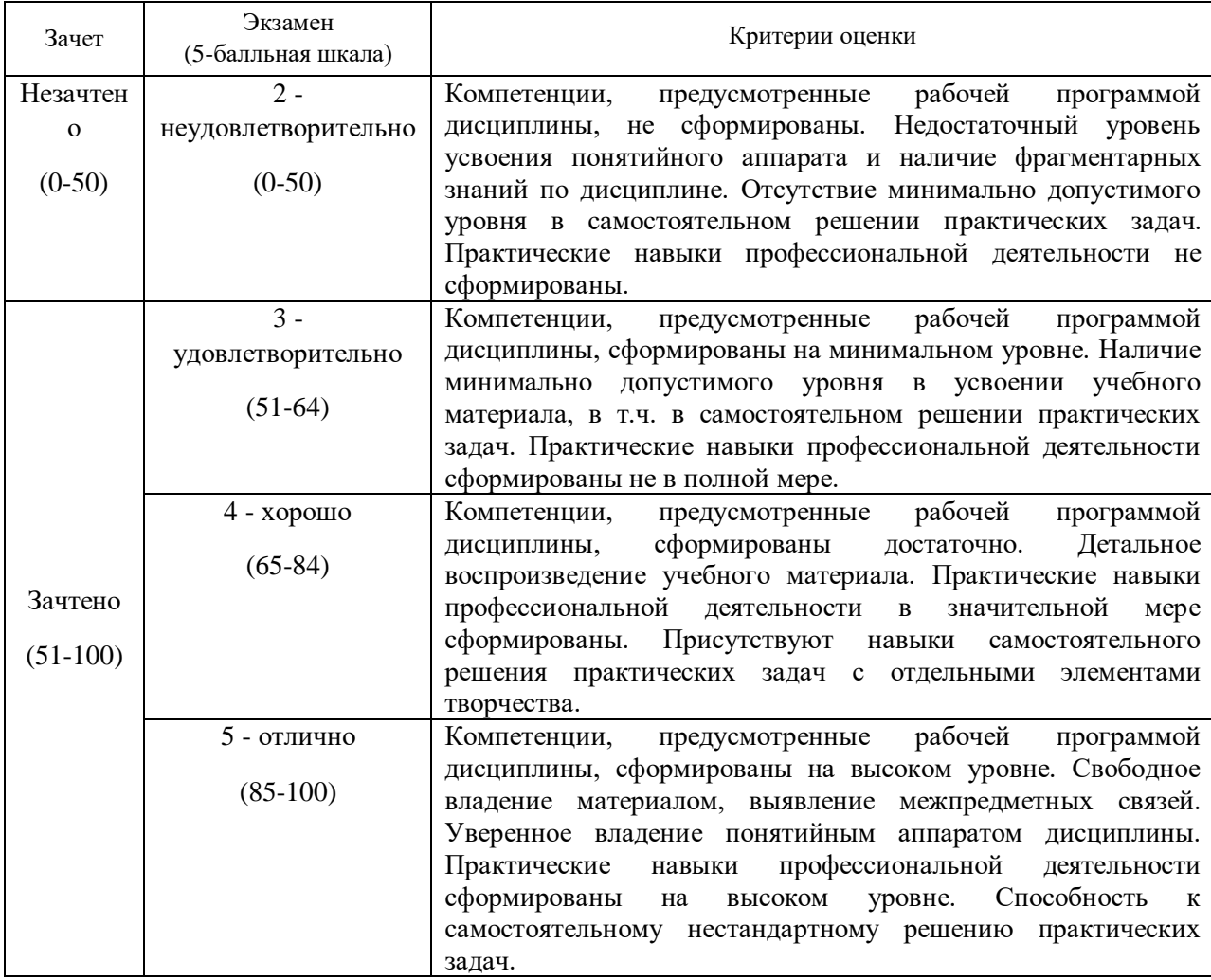

#### <span id="page-20-0"></span>**4.4 Методические материалы промежуточной аттестации.**

Оценка успеваемости студентов проводится с использованием балльно-рейтинговой системы, позволяющей учесть качество работы в течение семестра, а также оценки, полученные студентом на итоговом экзамене. Максимальный накопленный балл, который может быть достигнут студентом по дисциплине (включая экзамен), составляет 100 баллов.

Для получения зачета в первом семестре студентам необходимо набрать в течение семестра 51 и более баллов. В противном случае студент сдает зачет.

Студенты, набравшие менее 25 баллов, не допускаются к экзамену. Студенты, набравшие 85 баллов и более, освобождаются от экзамена.

Оценка знаний по 100 – балльной шкале проводится в соответствии с нормативными документами вуза.

Для студентов, обучающихся по очной форме, экзамен проводится в устной форме, с применение ПК.

Для обучающихся, с ограниченными возможностями здоровья и в соответствии с медицинскими показаниями, экзамен может быть проведен в устной (письменной) форме по согласованию с преподавателем.

Студент обязан явиться на экзамен в указанное в расписании время. Опоздание на экзамен не допускается. В порядке исключения на экзамен могут быть допущены лица, предъявившие оправдательные документы, связанные с причинами опоздания. При этом задание должно быть выполнено вовремя, отведенное на сдачу экзамена всему потоку/группе.

Ответ на теоретический вопрос позволяет проверить качественное овладение содержанием курса и сложными интеллектуальными умениями; логично и последовательно излагать свои мысли, применять теоретические знания для обоснования и объяснения предложенных явлений и процессов, использовать знания в воображаемых жизненных ситуациях, прогнозировать последствия, формулировать гипотезы, делать выводы выражать и обосновывать свою точку зрения, приводить аргументы в поддержку определенной точки зрения или в опровержении ее и др.

Критерии оценивания, представленные в таблице 7 позволяют привязать полноту ответа и уровень продемонстрированных знаний и умений в четырех-балльной и стобалльной шкале оценок.

Практическая задача необходима для оценки навыков по поиску информации, выбору инструментальных средств для оценки управленческого решения, демонстрации расчетных и аналитических способностей, способностей по интерпретации показателей, разработке математических моделей и их применения в сфере управления.

Во время проведения экзамена студентам запрещается иметь при себе и использовать средства связи. Использование материалов, а также попытка общения с другими студентами или иными лицами, в том числе с применением электронных средств связи, несанкционированные перемещения и т.п. являются основанием для удаления студента из аудитории и последующего проставления оценки «неудовлетворительно».

## <span id="page-22-0"></span>**5 Методические указания для обучающихся по освоению дисциплины**

Дисциплина «Информационные технологии в управлении» предназначена для того, чтобы дать теоретические представления об общих характеристиках процессов сбора, передачи, обработки и накопления информации; технических и программных средствах реализации информационных процессов; программных средствах обработки деловой информации.

Кроме того, дисциплина «Информационные технологии в управлении» ориентирована на получение практических навыков, таких как умение, работать с файлами и папками; обрабатывать текстовую информацию с помощью текстового редактора MS Word, в том числе в таблицах, схемах, формулах; уметь задавать основные параметры текстовых документов; форматировать символы, абзацы; работать с колонками и списками; задавать стили, автонумерацию заголовков, разделы документов; создавать колонтитулы, гиперссылки и сноски; работать с различными типами данных в табличном редакторе MS Excel; работать с различными функциями и списками данных; создавать пользовательские функции; строить диаграммы и графики; проектировать и разрабатывать многотабличные базы данных; создавать мультимедийные презентации.

В процессе освоения дисциплины «Информационные технологии в управлении» используются следующие методы обучения:

- практические (семинарские) занятия;

- самостоятельная работа обучающихся.

Реализация компетентностного подхода в рамках курса «Информационные технологии в управлении» предусматривает использование в учебном процессе практических (семинарских) занятий и выполнения заданий самостоятельной работы, а также промежуточных (тематических) контрольных работ или тестов.

Практические (семинарские) занятия позволяют более детально проработать наиболее важные темы курса. Целью практических (семинарских) занятий является контроль за степенью усвоения пройденного материала, ходом выполнения студентами самостоятельной работы и рассмотрение наиболее сложных вопросов в рамках темы занятия. Практические занятия предполагают активную работу обучающихся с целью формирования и развития профессиональных навыков студентов, навыков исследовательской работы и творческого подхода к решению поставленных задач.

Учебным планом для студентов предусмотрена самостоятельная работа, которая способствует более полному усвоению теоретических знаний, выработке навыков аналитической работы с литературой.

Самостоятельная работа студентов включает следующие виды: подготовку к практическим (семинарским) занятиям в соответствии с вопросами, представленными в рабочей программе дисциплины, работа с информационными ресурсами (сайтами), изучение учебного материала, отнесенного к самостоятельному освоению, выполнение домашних заданий, выполнение расчетных заданий.

Формами контроля самостоятельной работы являются тестирование, контрольные работы и опросы.

При необходимости в процессе работы над заданием студент может получить индивидуальную консультацию у преподавателя. Также предусмотрено проведение консультаций студентов в ходе изучения материала дисциплины в течение семестра.

Для наилучшего усвоения материала студент обязательно должен посещать все семинарские занятия, что будет способствовать постепенному накоплению знания, максимальному развитию умений и навыков. Кроме того, студент обязан выполнять все виды самостоятельной работы. При подготовке к семинарам студент готовит темы и вопросы, в том числе выносимые на самостоятельное изучение, при необходимости составляет конспект. Подготовка к аудиторным занятиям предполагает изучение рекомендованных литературных источников (основной и дополнительной литературы), а также информацией из Интернет-источников. Конспекты семинарских занятий удобно использовать при подготовке к промежуточной аттестации. Также в конспекте можно отразить вопросы, адресованные преподавателю во время консультаций и ответы на них.

Работа на семинарских занятиях проходит в форме выполнения заданий по темам, представленным Таблице 1.

Ниже приведены примерные нормы времени для реализации текущей самостоятельной работы студентов очной, заочной формы обучения.

Подготовка к семинарскому занятию 1-1,5 ч. Решение работ-заданий, даваемых на дом 2-4 ч. Создание конспекта семинарского занятия с применением учебника, методической литературы, дополнительной литературы 2 ч. Подготовка к тестированию 2-4 ч. Подготовка к экзамену 27 ч.

Промежуточная (тематическая) контрольная работа или тест проводится в конце каждой темы. Представляет собой комплекс заданий по указанной тематике. Количество и качество выполненных заданий составляют оценку за контрольную работу или тест.

Обучающиеся из числа инвалидов и лиц с ограниченными возможностями здоровья имеют возможность изучать дисциплину по индивидуальному плану, согласованному с преподавателем и деканатом.

Освоение дисциплины инвалидами и лицами с ограниченными возможностями здоровья осуществляется с использованием средств обучения общего и специального назначения.

При освоении дисциплины инвалидами и лицами с ограниченными возможностями здоровья по индивидуальному плану предполагаются: изучение дисциплины с использованием электронного обучения и дистанционных образовательных технологий; индивидуальные консультации с преподавателем (разъяснение учебного материала и углубленное изучение материала), индивидуальная самостоятельная работа.

В процессе обучения студентам из числа инвалидов и лиц с ограниченными возможностями здоровья информация предоставляется в формах, адаптированных к ограничениям их здоровья и восприятия информации:

Для лиц с нарушениями зрения:

– в печатной форме увеличенным шрифтом,

– в форме электронного документа (с возможностью увеличения шрифта).

В случае необходимости информация может быть представлена в форме аудиофайла.

Для лиц с нарушениями слуха:

– в печатной форме,

– в форме электронного документа.

Для лиц с нарушениями опорно-двигательного аппарата:

– в печатной форме,

– в форме электронного документа.

Данный перечень может быть конкретизирован в зависимости от контингента обучающихся.

Изучение дисциплины с использованием электронного обучения и дистанционных образовательных технологий включает в себя:

-изучение содержания дисциплины в процессе самостоятельной работы с учебнометодическими материалами, размещёнными в электронных ресурсах научной библиотеки и в СДО «Прометей» Сибирского института управления – филиала РАНХиГС;

электронное тестирование в режиме Самопроверка для закрепления изученного материала;

консультирование обучающихся при помощи электронных ресурсов по содержанию учебной дисциплины и подготовке к промежуточной аттестации.

Индивидуальные консультации с преподавателем проводятся по отдельному расписанию, утвержденному заведующим кафедрой (в соответствии с индивидуальным графиком занятий обучающегося).

Индивидуальная самостоятельная работа обучающихся проводится в соответствии с рабочей программой дисциплины и индивидуальным графиком занятий.

Текущий контроль по дисциплине осуществляется в соответствии с фондом оценочных средств, в формах адаптированных к ограничениям здоровья и восприятия информации обучающихся

# <span id="page-24-0"></span>**6 Учебная литература и ресурсы информационнотелекоммуникационной сети "Интернет", учебно-методическое обеспечение для самостоятельной работы обучающихся по дисциплине**

#### <span id="page-24-1"></span>**6.1. Основная литература**

1. Бурняшов, Б. А. Информационные технологии в юридической деятельности [Электронный ресурс] : курс лекций / Б. А. Бурняшов. - Электрон. дан. - Саратов : Юж. ин-т менеджмента, 2014. - 176 c. - Доступ из ЭБС «IPRbooks». - Режим доступа : [http://www.iprbookshop.ru/25966,](http://www.iprbookshop.ru/25966) требуется авторизация (дата обращения : 19.08.2016). - Загл. c экрана.

2. Геращенко, М. М. Информационные технологии в юридической деятельности: учеб. пособие для студентов всех форм и технологий обучения по направлению подгот. 030900 - Юриспруденция : [в 2 ч.]. Ч. 2 / М. М. Геращенко, Е. А. Печенкина, В. Н. Храпов ; Рос. акад. нар. хоз-ва и гос. службы при Президенте РФ, Сиб. ин-т. - Новосибирск : Издво СибАГС, 2012. - 190 с. - То же [Электронный ресурс]. - Доступ из Б-ки электрон. изд. / Сиб. ин-т упр. - филиал РАНХиГС. - Режим доступа http://siu.ranepa.ru/UMM 1/100015/itvjd up 12.pdf, требуется авторизация (дата обращения : 14.04.2016). - Загл. c экрана.

3. Информационные технологии в юридической деятельности [Электронный ресурс]: учеб. пособие для студентов вузов, обучающихся по специальностям «Юриспруденция» и «Правоохранительная деятельность» / О. Э. Згадзай [и др.]. - Электрон. дан. - Москва : ЮНИТИ-ДАНА, 2014. - 335 c. - Доступ из ЭБС «IPRbooks». - Режим доступа : [http://www.iprbookshop.ru/20959,](http://www.iprbookshop.ru/20959) требуется авторизация (дата обращения : 19.08.2016). - Загл. c экрана. - То же [Электронный ресурс] - Доступ из ЭБС «Унив. б-ка ONLINE». - Режим доступа : [https://biblioclub.ru/index.php?page=book\\_red&id=447909&sr=1,](https://biblioclub.ru/index.php?page=book_red&id=447909&sr=1) требуется авторизация (дата обращения : 19.08.2016).

4. Информационные технологии в юридической деятельности : учеб. для студентов вузов, обучающихся по направлению "Юриспруденция" / [авт. : Т. М. Беляева и др.] ; под ред. В. Д. Элькина ; Моск. гос. юрид. акад. им. О. Е. Кутафина. - Москва : Проспект, 2012. - 349 с. - То же [Электронный ресурс]. - Доступ из ЭБС издательства «Юрайт». - Режим доступа : https://www.biblio-online.ru/book/CF31ACDE-0722-4068-B55C-5D0A1E9CC92A, требуется авторизация (дата обращения: 19.08.2016). - Загл. с экрана.

5. Информационные технологии в юридической деятельности : учеб. для бакалавров, для студентов вузов, обучающихся по направлению и специальности "Юриспруденция" / Урал. гос. юрид. акад. ; под общ. ред. П. У. Кузнецова. - Москва : Юрайт, 2012. - 422 с. - То же [Электронный ресурс]. - Доступ из ЭБС издательства «Юрайт». - Режим доступа : https://www.biblio-online.ru/book/6B4F52A4-E3F5-4D9F-BEE7- C36C0E71DE1D, требуется авторизация (дата обращения: 19.08.2016). - Загл. с экрана.

## <span id="page-25-0"></span>**6.2. Дополнительная литература**

1. Гвоздева, В. А. Информационные технологии в юридической деятельности [Электронный ресурс] : курс лекций / В. Гвоздева ; Московская государственная академия водного транспорта. - Электрон. дан. - Москва : Альтаир : МГАВТ, 2013. - 86 с. - Доступ из ЭБС «Унив. б-ка ONLINE». - Режим доступа : http[://biblioclub.ru/index.php?page=book&id=431034,](http://biblioclub.ru/index.php?page=book&id=431034) требуется авторизация (дата обращения : 19.08.2016). - Загл. c экрана. - То же [Электронный ресурс]. - Доступ из ЭБС «IPRbooks». - Режим доступа : [http://www.iprbookshop.ru/47934,](http://www.iprbookshop.ru/47934) требуется авторизация (дата обращения : 19.08.2016). - Загл. с экрана.

2. Информационные технологии в юридической деятельности : учеб. для студентов вузов, обучающихся по направлению "Юриспруденция" / [авт. : Т. М. Беляева и др.] ; под ред. В. Д. Элькина ; Моск. гос. юрид. акад. им. О. Е. Кутафина. - Москва : Проспект, 2012. - 349 с.

3. Казиев, В. М. Введение в правовую информатику [Электронный ресурс] / В. М. Казиев. - Электрон. дан. - Москва : Интернет-Университет Информационных Технологий (ИНТУИТ), 2016. - 136 c. - Доступ из ЭБС «IPRbooks». - Режим доступа : [http://www.iprbookshop.ru/52147,](http://www.iprbookshop.ru/52147) требуется авторизация (дата обращения : 19.08.2016). - Загл. с экрана.

4. Образцов, Д. В. Информационные технологии в судопроизводстве [Электронный ресурс] : учеб. пособие / Д. В. Образцов, Э. В. Сысоев ; Тамбовский государственный технический университет. - Электрон. дан. - Тамбов : Издательство ФГБОУ ВПО «ТГТУ», 2012. - 81 с. - Доступ из ЭБС «Унив. б-ка ONLINE». - Режим доступа : http[://biblioclub.ru/index.php?page=book&id=277905,](http://biblioclub.ru/index.php?page=book&id=277905) требуется авторизация (дата обращения : 19.08.2016). - Загл. с экрана.

5. Храпов, В. Н. Информационные технологии в юридической деятельности [Электронный ресурс] : учеб. пособие (авт. ред.) / В. Н. Храпов ; Сиб. акад. гос. службы. - Электрон. дан. - Новосибирск, 2014. - 242 с. - Доступ из Б-ки электрон. изд. / Сиб. ин-т упр. - филиал РАНХиГС. - Режим доступа : http:// http://siu.ranepa.ru/UMM\_1/100014/inf\_tech\_1\_Yur\_up11a.pdf, требуется авторизация (дата обращения : 14.04.2016). - Загл. c экрана.

## <span id="page-25-1"></span>**6.3. Учебно-методическое обеспечение самостоятельной работы**

1. Информационные технологии в менеджменте: конспект лекций / Л.В. Мельчукова, Е.Н. Колыман, Н.С. Бунтова. – Новосибирск: СИУ РАНХиГС, 2015 г. – объем 207 с.

## <span id="page-25-2"></span>**6.4. Интернет-ресурсы**

1. Официальный сайт компании Microsoft. – [Электронный ресурс] / Режим доступа: http://office.microsoft.com .

2. Университетская библиотека онлайн – [Электронный ресурс] / Режим доступа: http://biblioclub.ru

# <span id="page-26-0"></span>**7. Материально – техническая база, информационные технологии, программное обеспечение и информационные справочные системы**

**7.1. Программное обеспечение**

- 1.пакет MS Office
- 2.Microsoft Windows
- 3.сайт филиала
- 4.СДО Прометей
- 5.корпоративные базы данных

## **7.2. Технические средства и материально-техническое обеспечение дисциплины (модуля).**

Для изучения учебной дисциплины студентами используются компьютерные терминалы с необходимым для работы программным обеспечением и пакетом прикладных программ.

Для изучения учебной дисциплины студентами – инвалидами и лицами с ограниченными возможностями здоровья используется специализированная аудитория, оборудованная необходимыми техническими средствами для проведения полноценных лекционных и семинарских занятий: экран, мультимедийный проектор, компьютеры, магнитно-маркерная доска, столы и стулья.

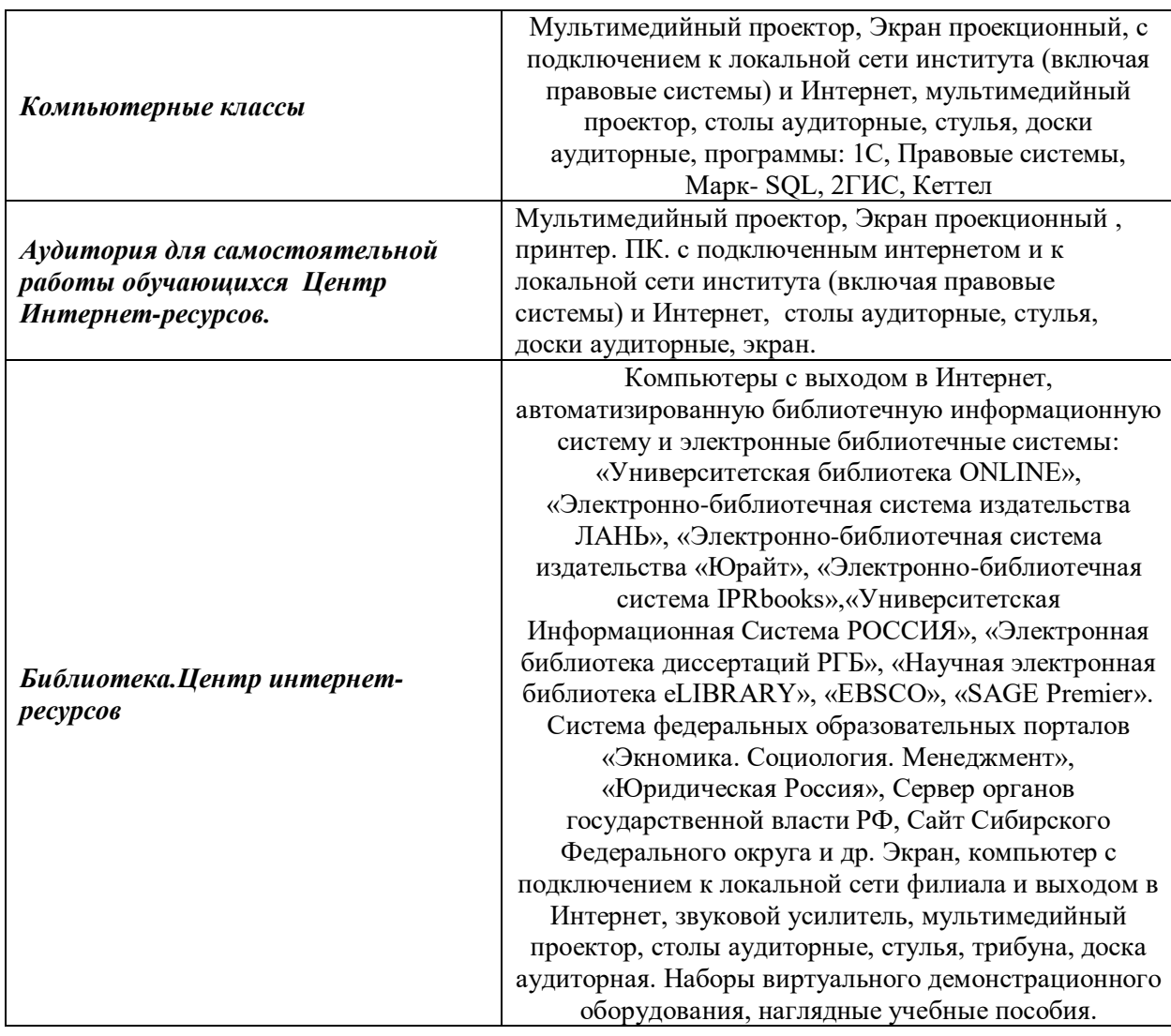

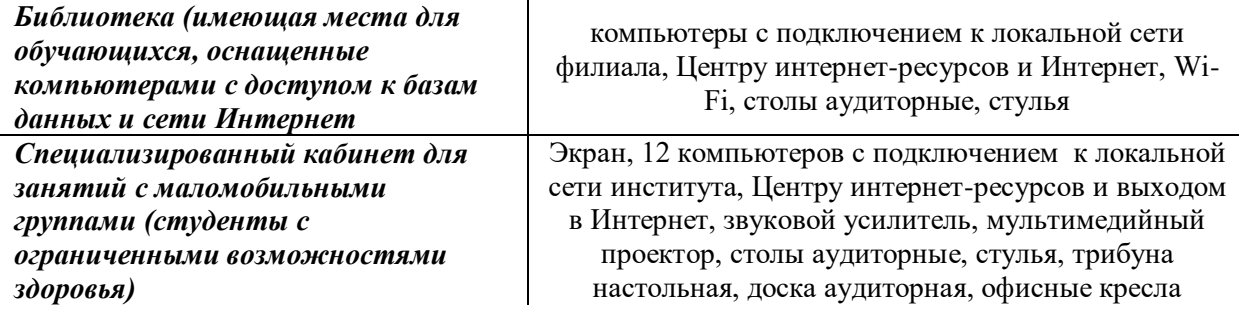